# Algorithms: Decision Trees

# A small dataset: Miles Per Gallon

#### • Suppose we want to predict MPG

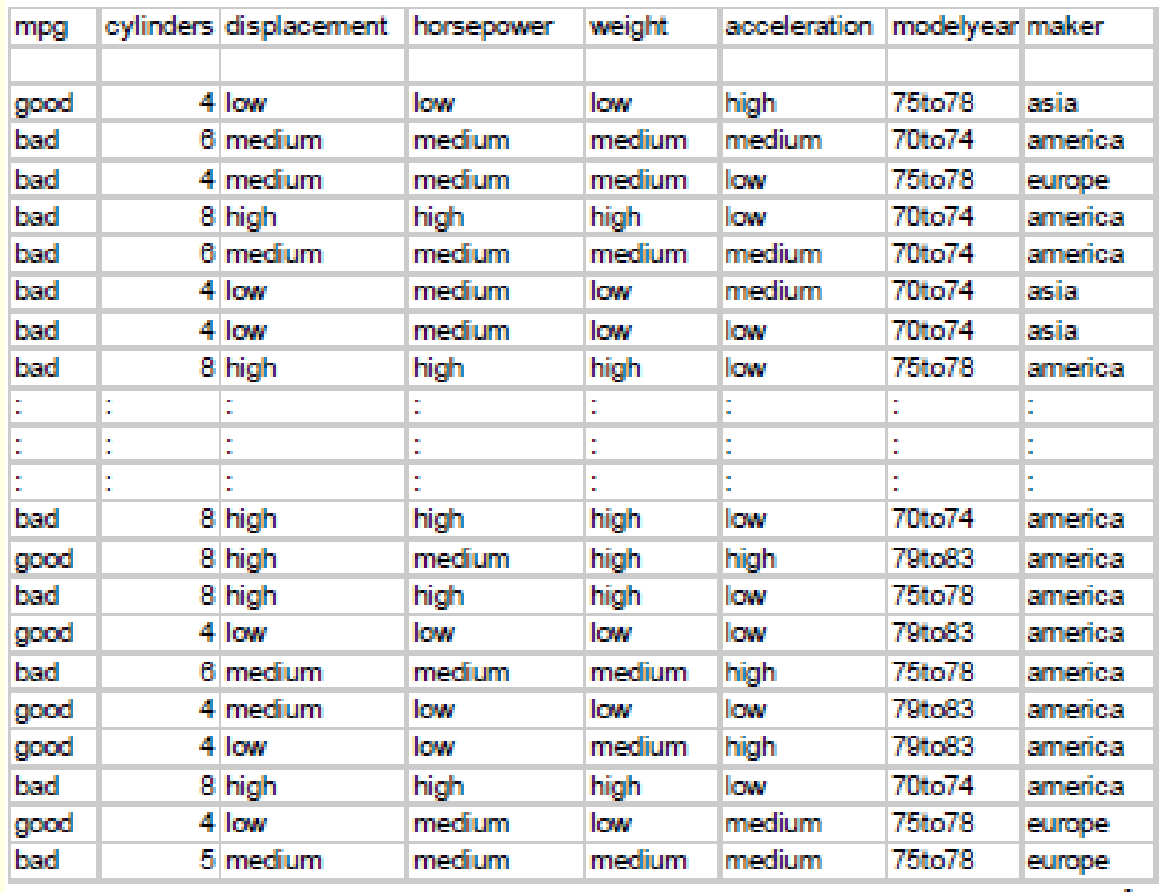

#### 40 Records

• From the UCI repository

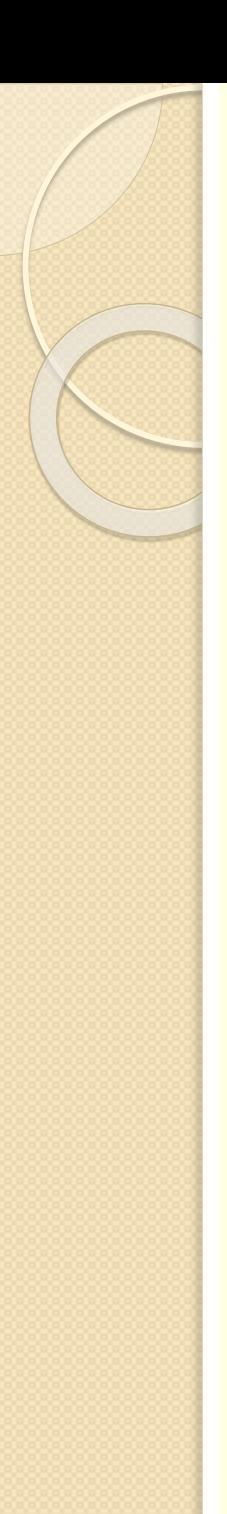

# A Decision Stump

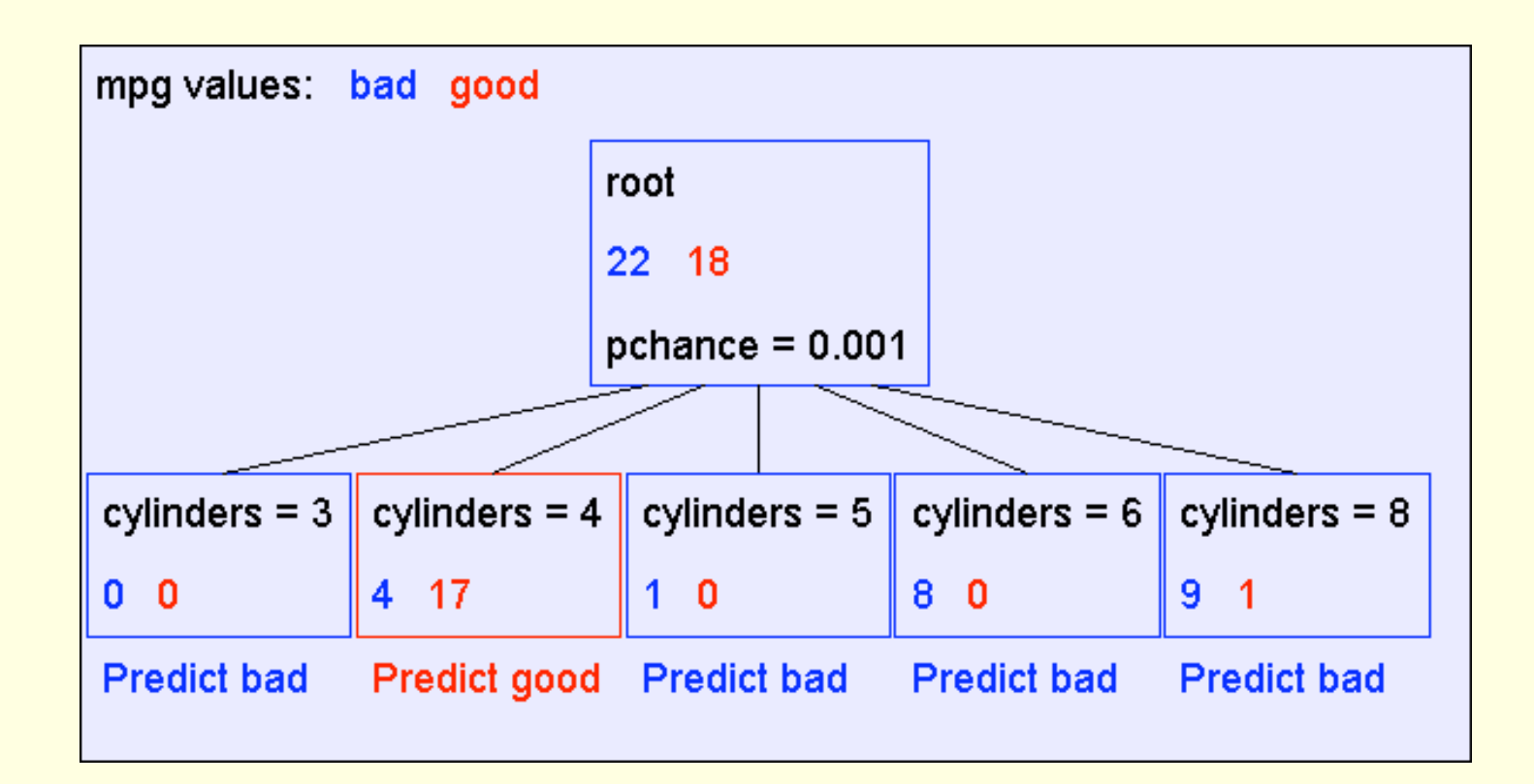

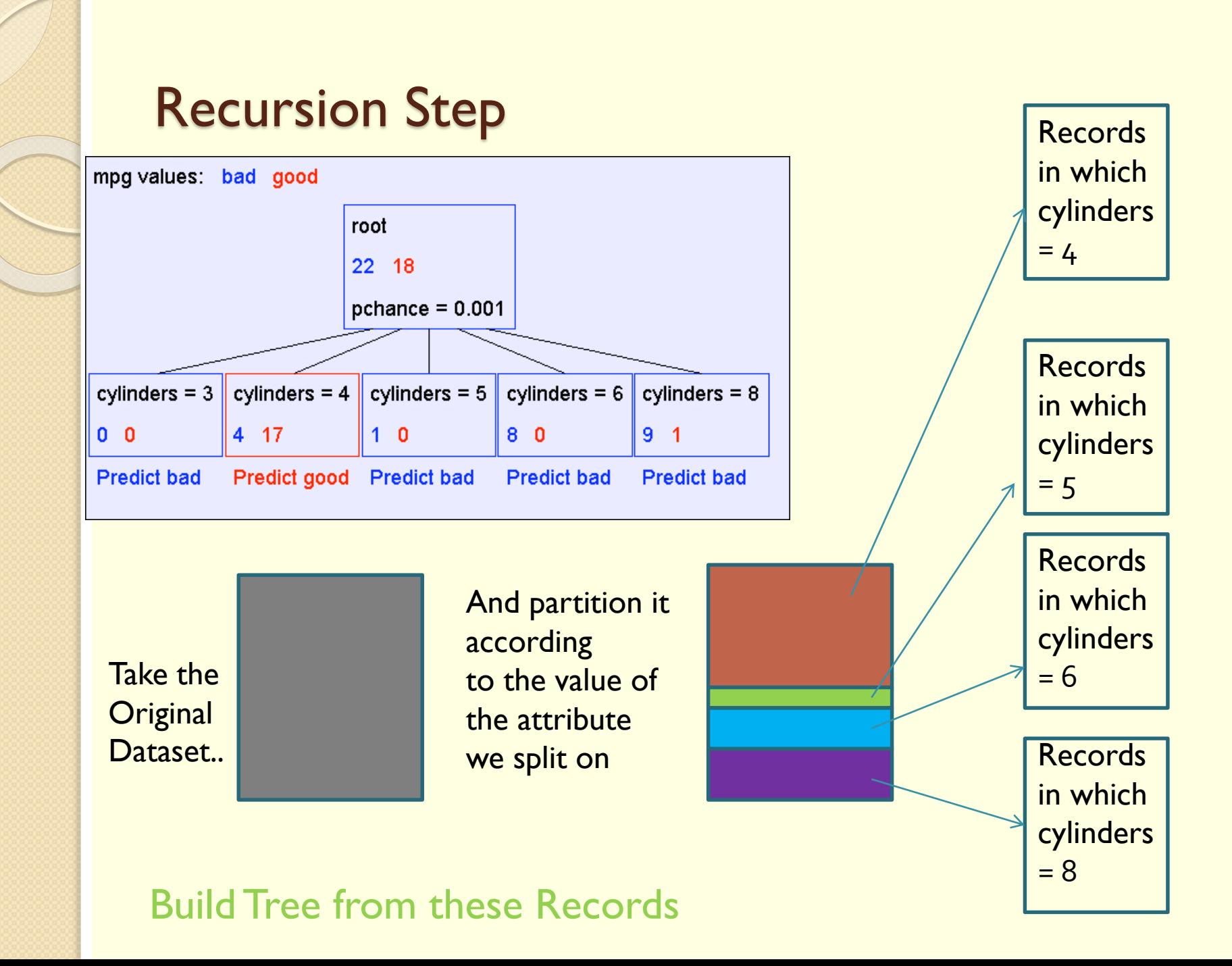

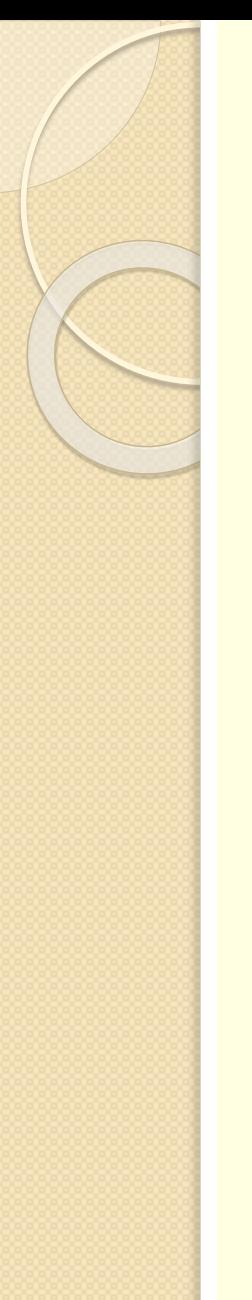

# Second level of tree

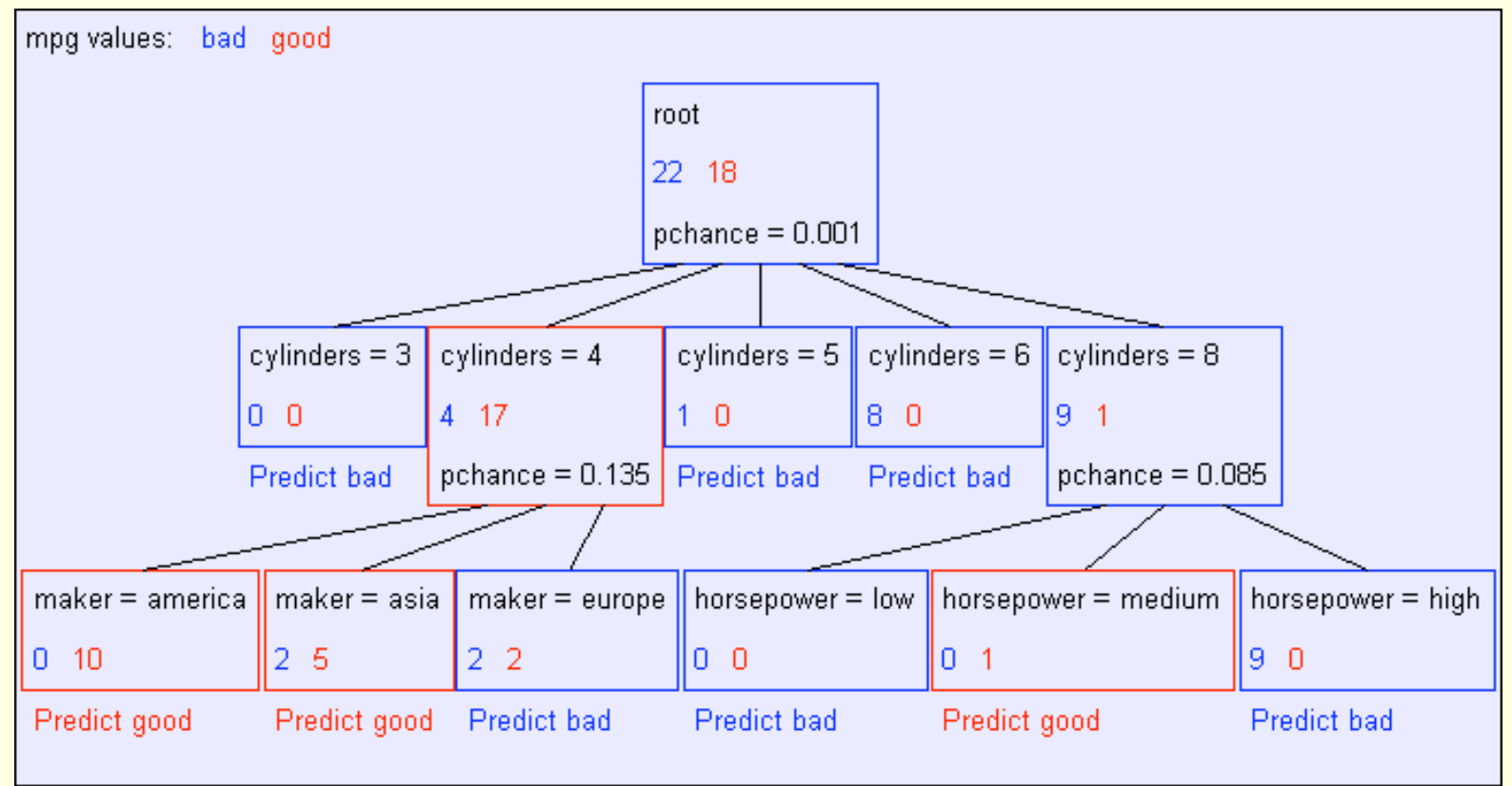

Recursively build a tree from the seven records in which there are four cylinders and the maker was based in Asia

(Similar recursion in the other cases)

# The final tree

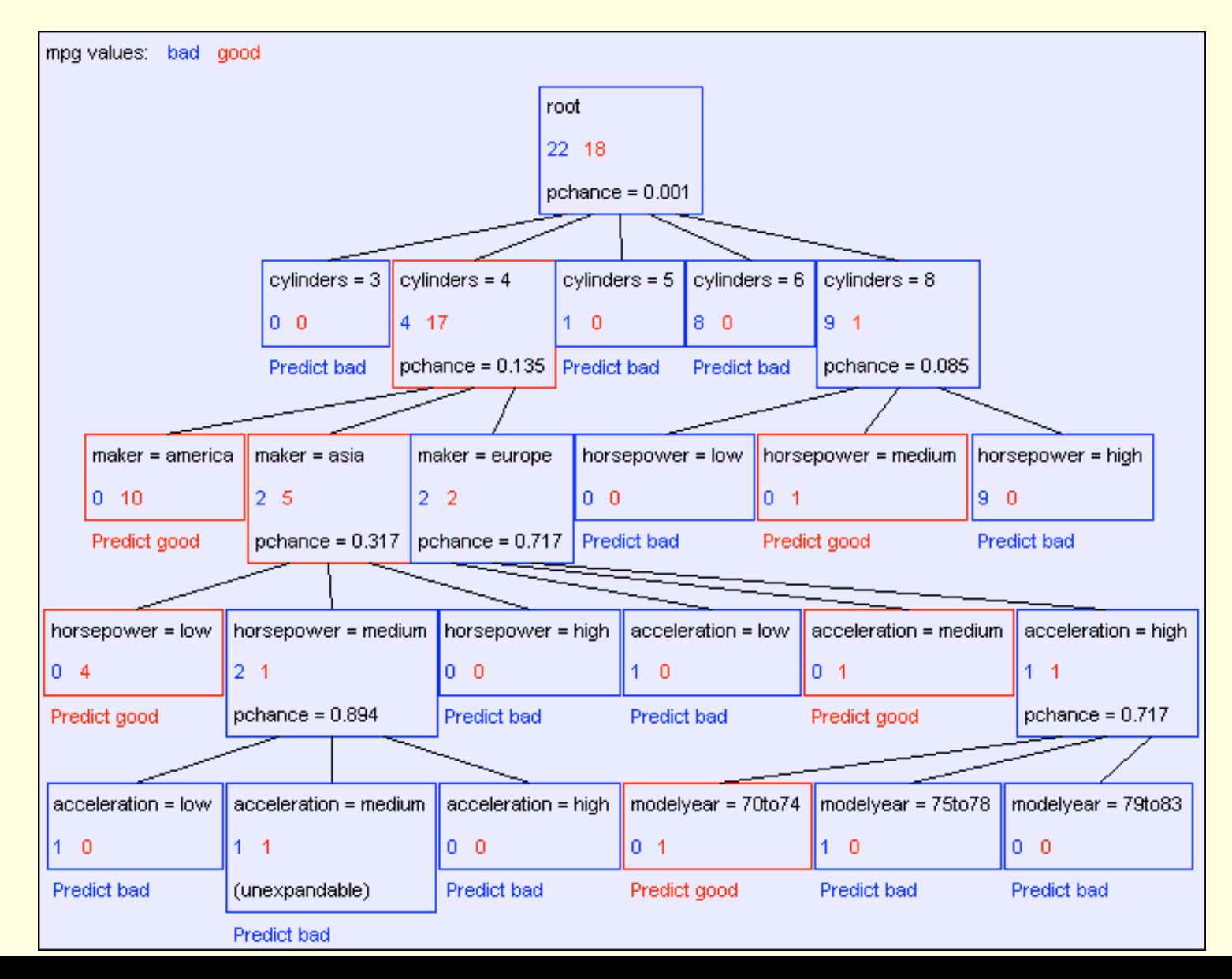

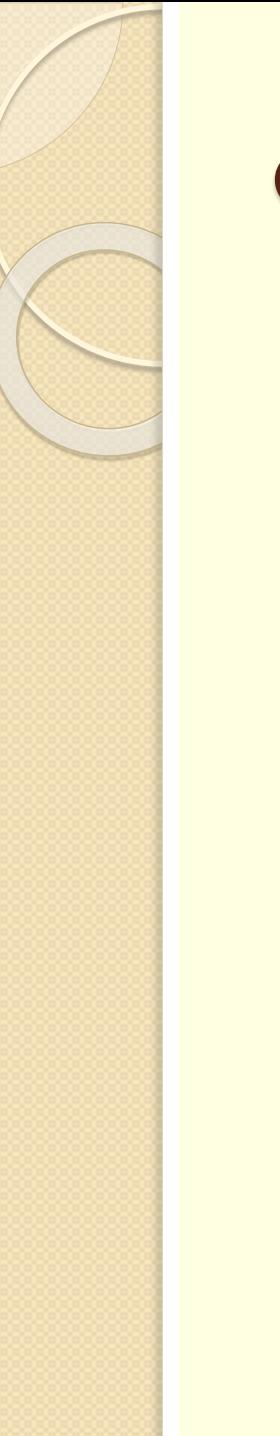

# Classification of a new example

- Classifying a test example
- **Traverse tree**
- Report leaf label

# Learning decision trees is hard!!!

- Learning the simplest (smallest) decision tree is an NPcomplete problem [Hyafil & Rivest '76]
- Resort to a greedy heuristic:
	- Start from empty decision tree
	- Split on **next best attribute (feature)**
	- Recurse
- How to choose the best attribute and the value for a split?

# **Entropy**

 Entropy characterizes our uncertainty about our source of information

#### *More uncertainty, more entropy!*

◦ *Information Theory interpretation: H(Y) is the expected number of bits needed* to encode a randomly drawn value of *Y (under most efficient code)*

#### Information gain

 Advantage of attribute – decrease in uncertainty Entropy of Y before you split

$$
H(Y) = -\sum_{i=1}^{k} P(Y = y_i) \log_2 P(Y = y_i)
$$

- Entropy after split
	- Weight by probability of following each branch, i.e., normalized number of records

$$
H(Y | X) = -\sum_{j=1}^{v} P(X = x_j) \sum_{i=1}^{k} P(Y = y_i | X = x_j) \log_2 P(Y = y_i | X = x_j)
$$

Information gain is difference

 $IG(X) = H(Y) - H(Y | X)$ 

#### Learning decision trees

- Start from empty decision tree
- Split on **next best attribute (feature)**
	- Use, for example, information gain to select attribute
	- Split on arg max  $IG(X_i) = \arg \max H(Y) H(Y | X_i)$
- Recurse

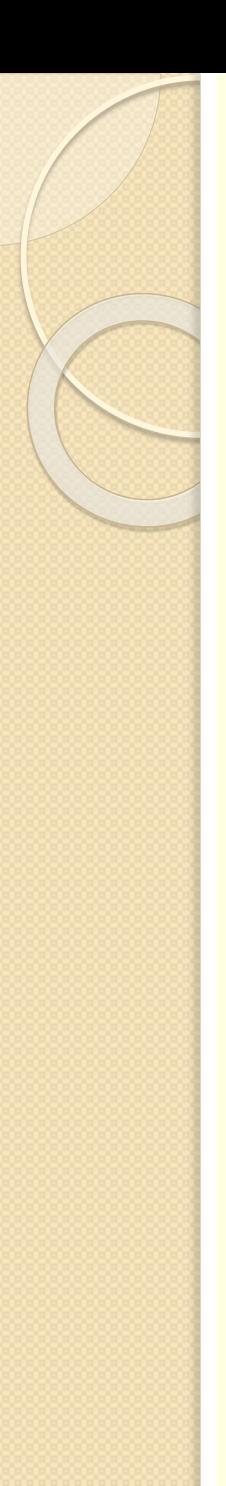

## A Decision Stump

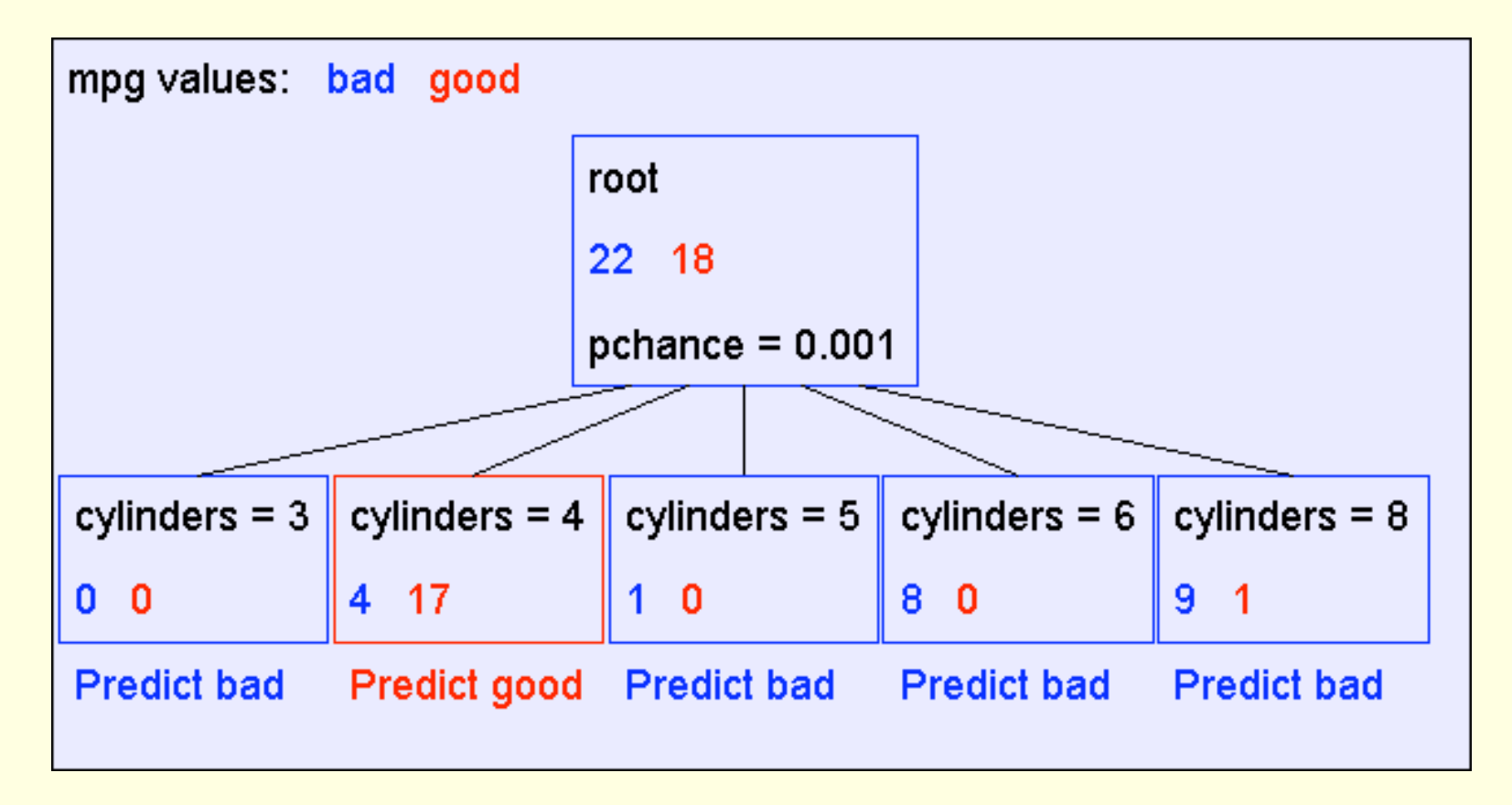

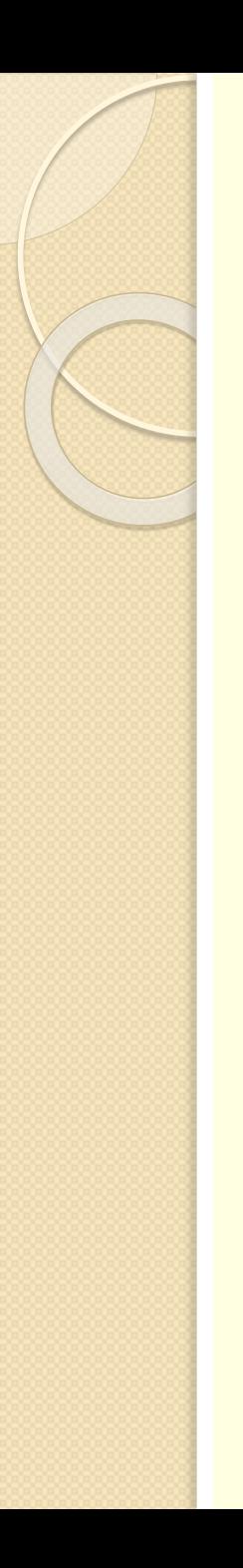

### Base Cases

- **Base Case One: If all records in current data subset** have the same output then **don't recurse**
- **Base Case Two: If all records have exactly the same set** of input attributes then **don't recurse**

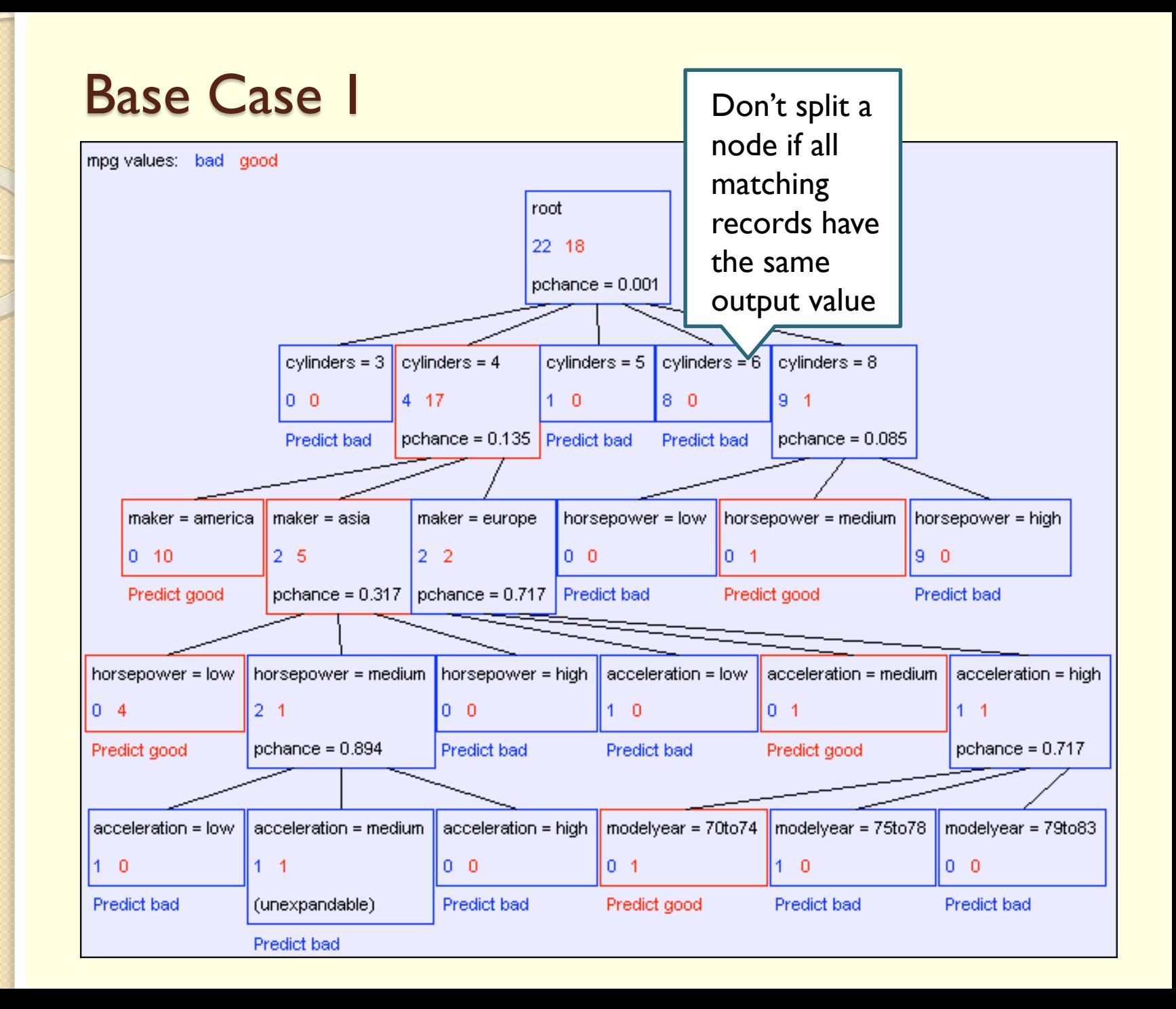

## Base Case 2

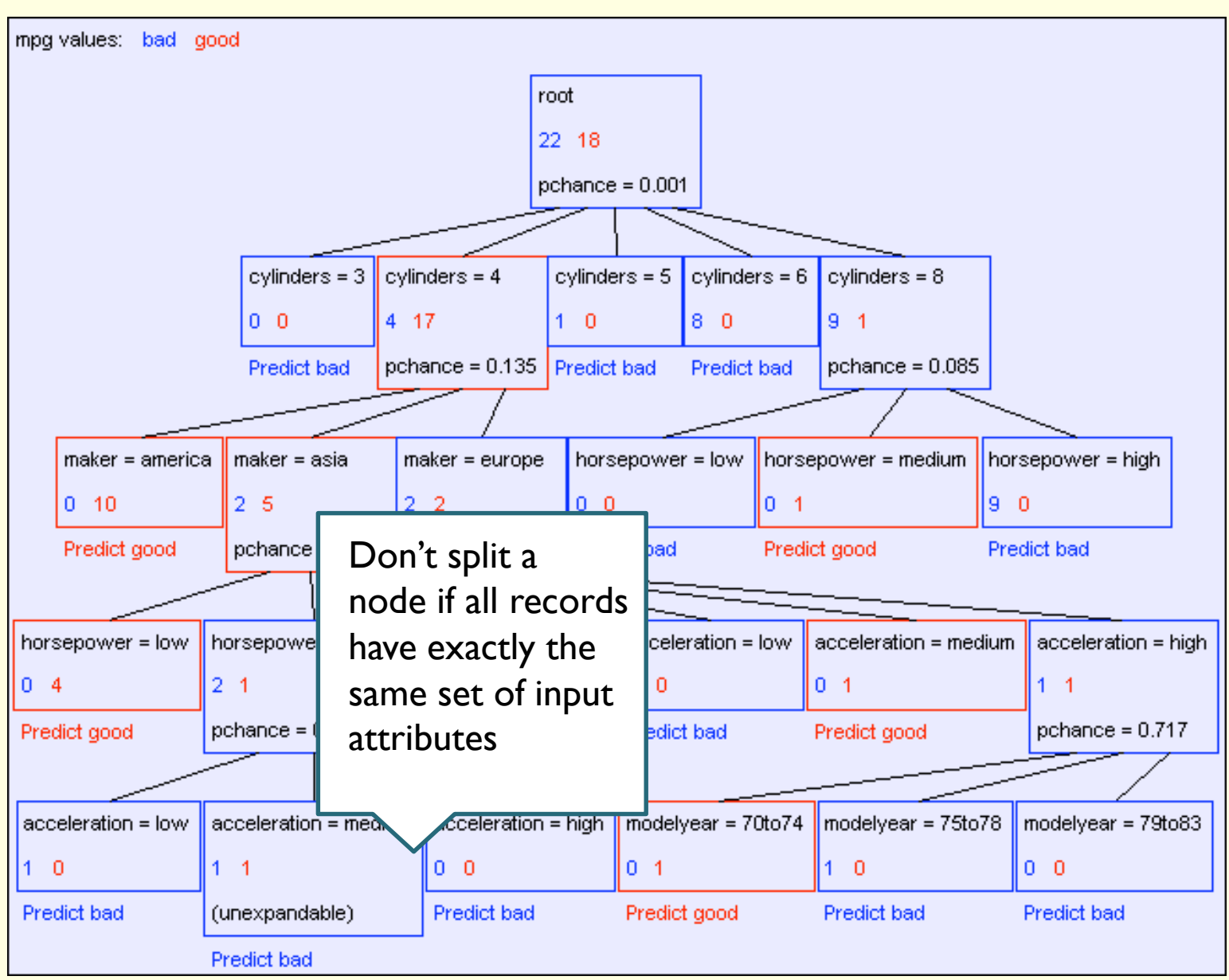

# Basic Decision Tree Building Summarized

- BuildTree(*DataSet,Output)*
- If all output values are the same in *DataSet, return a leaf node that says* "predict this unique output"
- If all input values are the same, return a leaf node that says "predict the majority output"
- Else find attribute *X with highest Info Gain*
- Suppose *X* has  $n_X$  distinct values (i.e. *X* has arity  $n_X$ ).
	- $\circ$  Create and return a non-leaf node with  $n_\mathsf{X}$  children.
	- The *i'th child should be built by calling*  BuildTree(*DSi,Output)*
		- Where *DSi built consists of all those records in DataSet for which*  $X = i$ th distinct value of X.

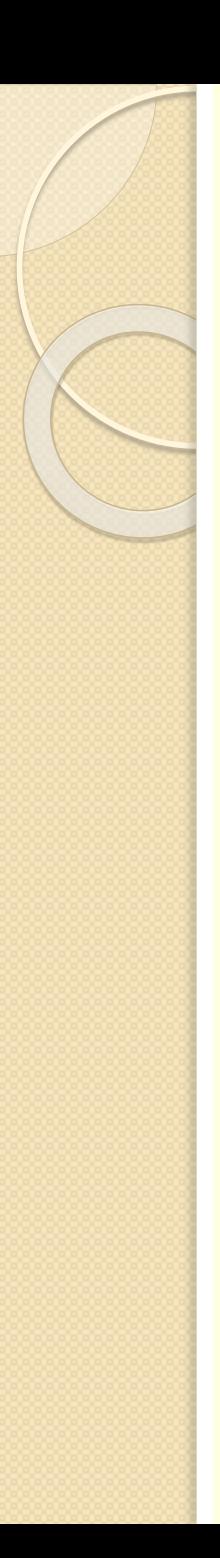

# Decision trees will overfit

- **Standard decision trees are have no learning biased** 
	- Training set error is always zero!
		- (If there is no label noise)
	- Lots of variance
	- Will definitely overfit!!!
	- Must bias towards simpler trees
- Many strategies for picking simpler trees:
	- Fixed depth
	- Fixed number of leaves
	- Or something smarter…

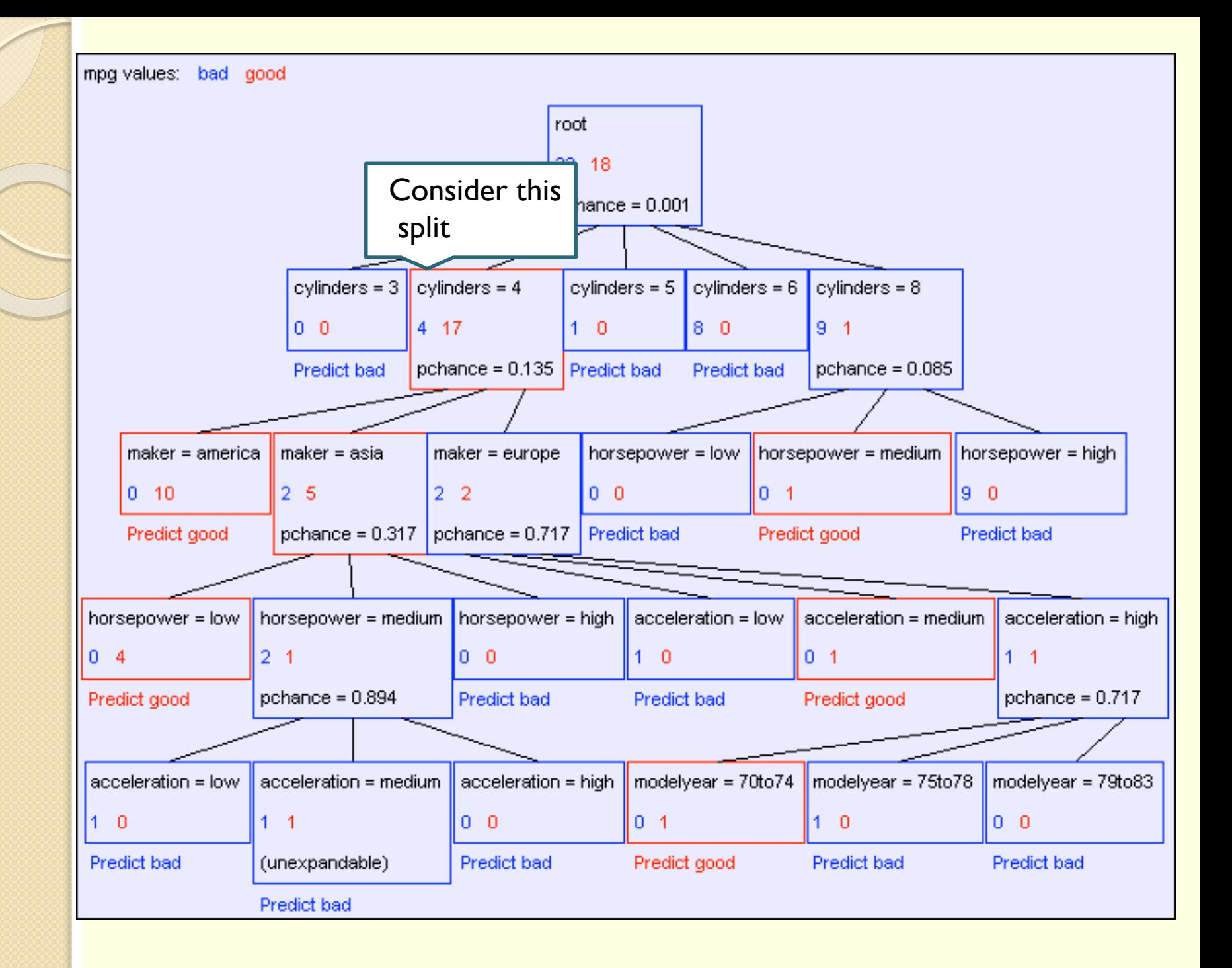

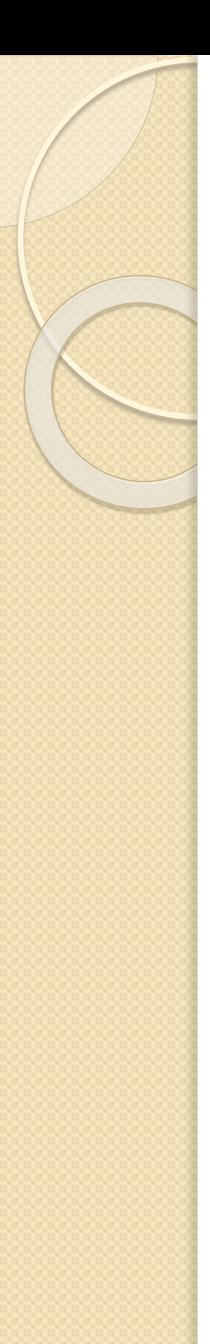

## A statistical test

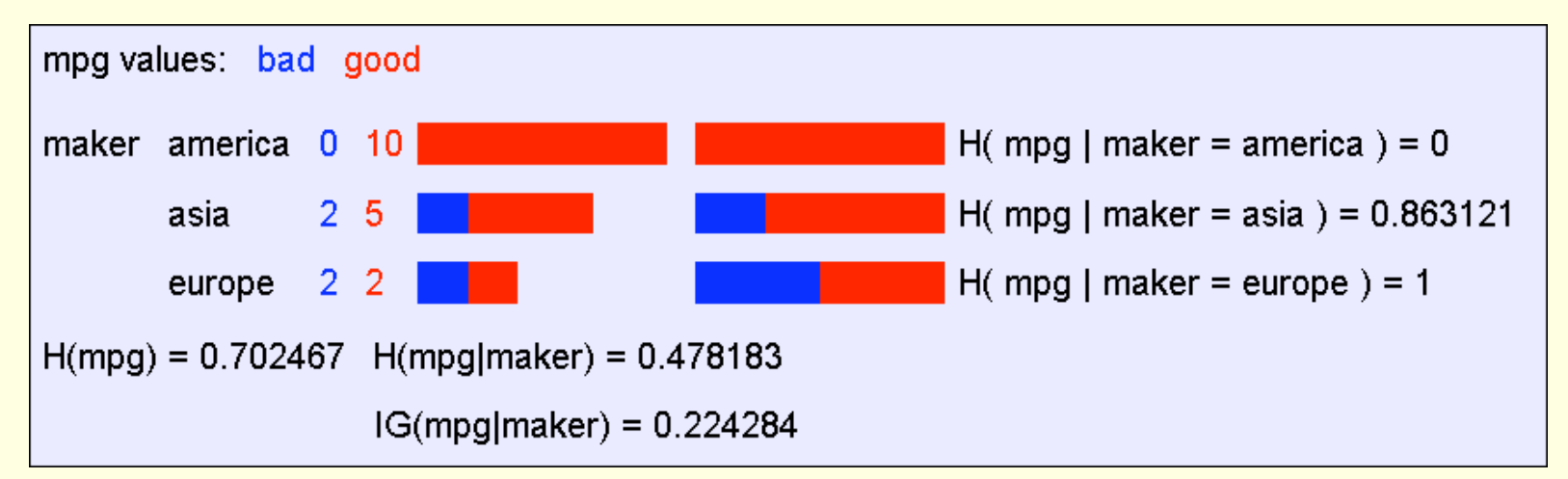

#### •Suppose that mpg was completely uncorrelated with maker.

•What is the chance we'd have seen data of at least this apparent level of association anyway?

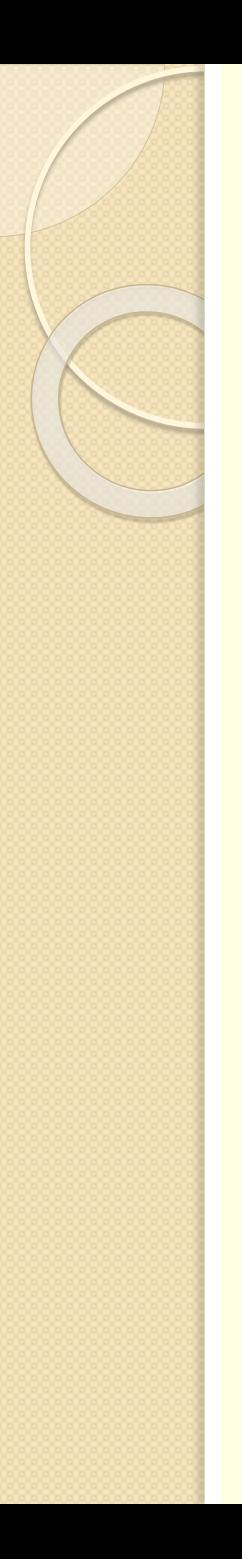

# Using to avoid overfitting

- Build the full decision tree as before
- But when you can grow it no more, start to prune:
	- Beginning at the bottom of the tree, delete splits in which have extreme low chance to appear//*pchance > MaxPchance*
	- Continue working your way up until there are no more prunable nodes

# What you need to know about decision trees

- Decision trees are one of the most popular data mining tools
	- Easy to understand
	- Easy to implement
	- Easy to use
	- Computationally cheap (to solve heuristically)
- Information gain to select attributes (ID3, C4.5,...)
- Presented for classification, can be used for regression and density estimation too
- Decision trees will overfit!!!
	- Zero bias classifier ! Lots of variance
	- Must use tricks to find "simple trees", e.g.,
		- Fixed depth/Early stopping
		- Pruning

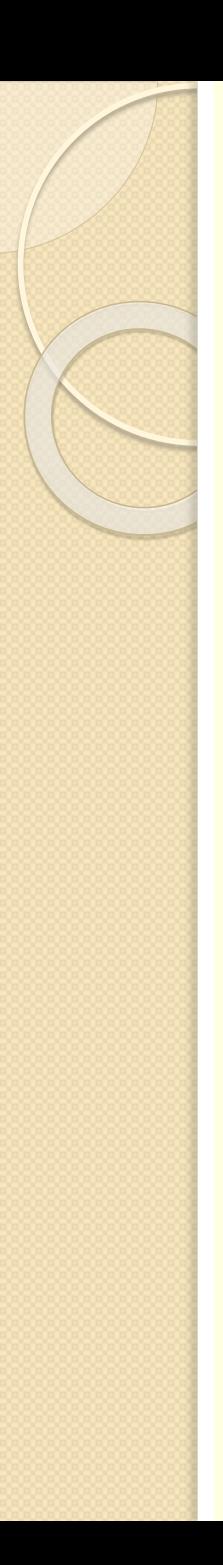

# Decision trees in Matlab

- **Use classregtree class**
- Create a new tree:
	- t=classregtree( $X, Y$ ),  $X$  is a matrix of predictor values, y is a vector of n response values
- Prune the tree:
	- tt = prune(t, alpha, pChance) alpha defines the level of the pruning
- Predict a value
	- $y=$  eval(tt,  $X$ )